# **KENDRIYA VIDYALAYA SANGATHAN, CHENNAI REGION CLASS XII –COMMON PREBOARD EXAMINATION 2015-2016 COMPUTER SCIENCE (083)**

Time: 3 hours Max. Marks: 70

Instructions:

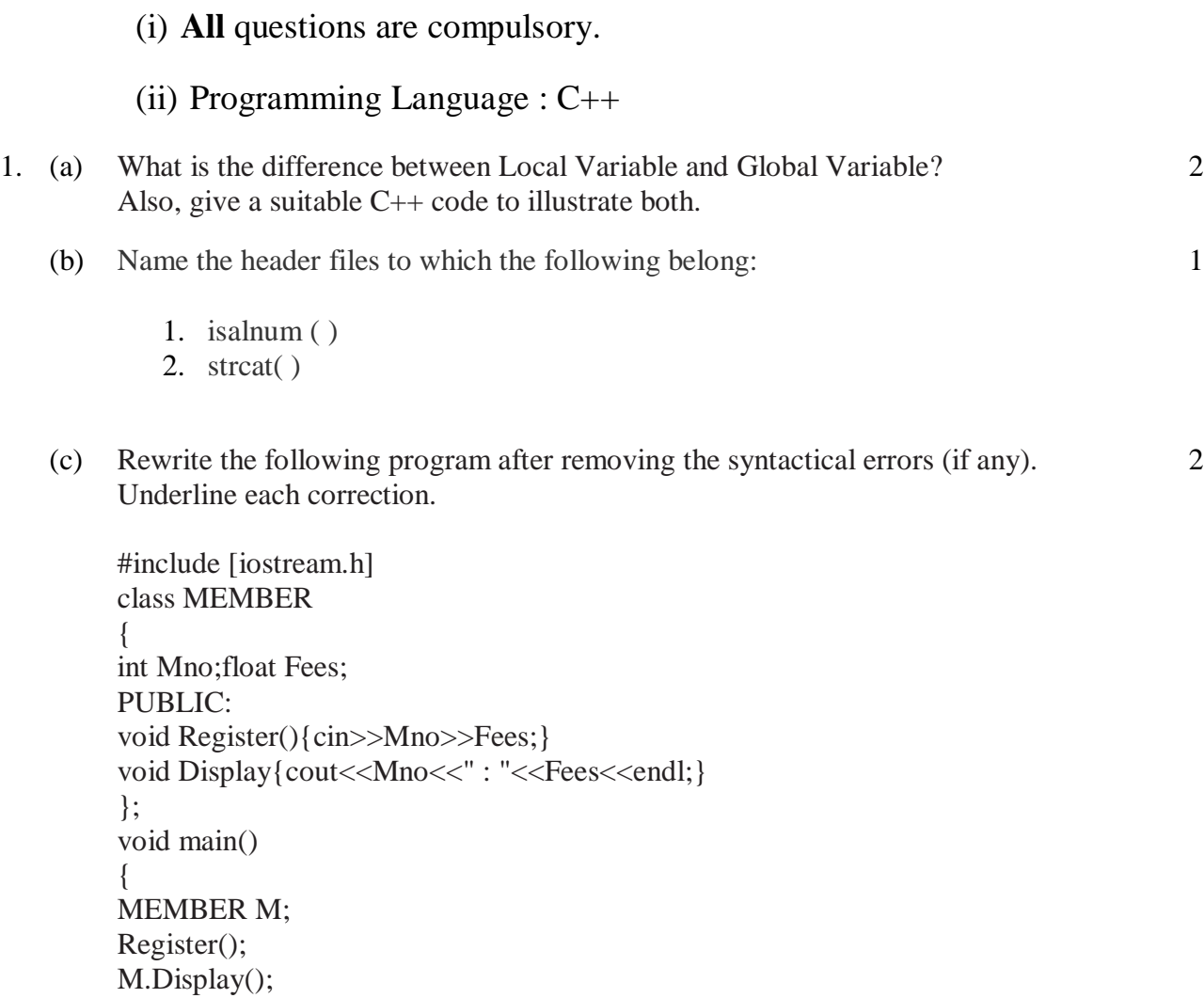

}

(d) Give the output of the following program

```
#include<iostream.h>
     #include<conio.h>
     void Execute(int &B, int C = 50)
     {
     int \text{TEMP} = B + C;
      B \leftarrow TEMP;
     if(C := 150)
     cout << " "<<TEMP<<" "<< B <<" "<< C << endl;
       }
     void main ( )
     {
     clrscr();
     int M = 20, N = 10;
     Execute(M);
     cout <<" "<< M<< " "<< N << endl;
     Execute(M, N);
     cout <<" "<<M <<" "<< N << endl;
     getch();
             }
(e) Find the output of the following Program.
```

```
\#include \ltiostream.h>
```

```
#include <ctype.h>
void Encrypt(char T[])
{
 for (int i=0;T[i]!=\sqrt{0};i+=2)
        if (T[i]==A' \parallel T[i]==E')T[i]=\#;
        else if (islower(T[i]))
          T[i]=toupper(T[i]);
        else T[i]='\omega;
}
void main()
{
char Text[]="a WeB SeRVEr";//The two words in the string Text
//are separated by single space
Encrypt(Text);
cout<<Text<<endl;
}
```
(f) Find the correct possible output(s)

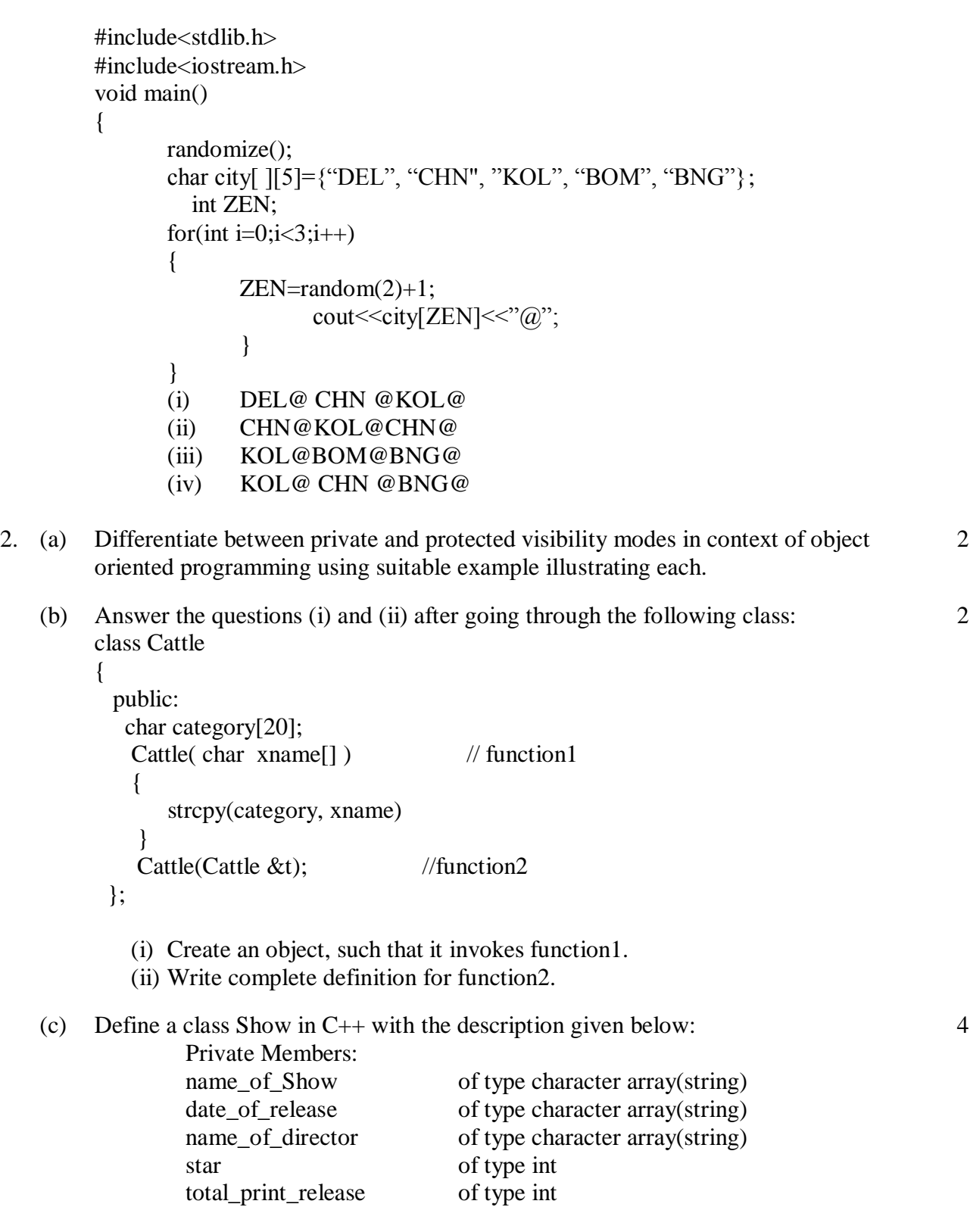

Public Members:

A constructor to assign initial values as follows:

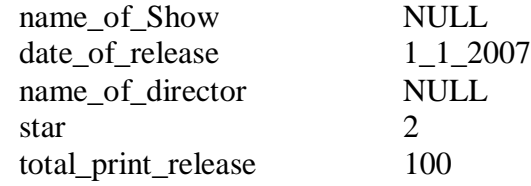

A function calculate\_star() which calculates and assigns the value of data member Star as follows:

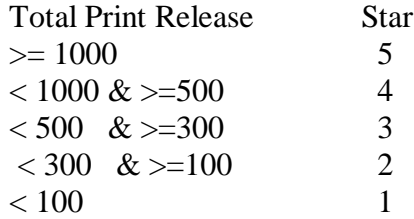

- A function EnterShow() to input the values of the data members name\_of\_Show, date\_of\_release, name\_of\_director and total\_print\_release and which invokes the function calculate\_star( ).
- A function DisplayShow() which displays the contents of all the data members for a play.

4

(d) Answer the question (i) to (iv) based on the following code:

Class Medicines

{

char Category[10]; char Dateofmanufacture[10]; char Company[20];

public:

Medicines();

 void entermedicinedetails(); void showmedicinedetails();

} ;

class Capsules : public Medicines

 $\{$ 

protected: char capsulename[30];

char volumelabel[20]; public:

float Price; Capsules(); void entercapsuledetails(); void showcapsuledetails();

} ;

class Antibiotics : public Capsules

{

 int Dosageunits; char sideeffects[20]; int Usewithindays;

public:

Antibiotics(); void enterdetails(); void showdetails();

- } ;
- (i) How many bytes will be required by an object of class Medicines and an object of class Antibiotics respectively?
- (ii) Write names of all the member functions accessible from the object of class Antibiotics.
- (iii)Write names of all the members accessible from member functions of class Capsules.
- (iv)Write names of all the data members which are accessible from objects of class Antibiotics.
- 3 (a) An array E containing elements of structure Employee is required to be arranged in descending order of salary. Write a C++ function to arrange the same with the help of Selection sort. The array and its size is required to be passed as parameters to the functions. Definitions of the structure is as follows: struct Employee 3

{ int empno; char Ename[20];

- float salary; };
- (b) An array S[40][30] is stored in the memory along the row with each of the element occupying 2 bytes, find out the memory location for the element S[20][10], if the Base Address of the array is 5000. 3 4
- (c) Write a function in C++ to perform Insert operation in a dynamically allocated Queue containing names of students.

Assume the following definition of NODE for the same is

```
struct NODE 
{
char Name[20];
NODE *Link;
};
```
- (d) Write a function in C++ to find the sum of diagonal elements from a 2 dimensional array of type float. Use the array and its size as parameters with float as its return type. The function should count middle element of array only once. 2
- (e) Evaluate the following postfix expression using a stack and show the contents of the stack after each operation. 100, 40, 8,  $+$ , 20, 10,  $-$ ,  $+$ ,  $*$ 2
- 4 (a) Observe the program segment carefully and fill in the blanks marked as statement 1&2 1

#include<fstream.h>

class MATERIAL

{

int Mno;char Mname[25]; int qty;

public:

void ModifyQty();

};

void MATERAIL::ModifyQty()

## {

```
fstream File;
File.open("MATERIAL.DAT",ios::binary|ios::in|ios::out);
int Mpno;
cout<<"Materail no to modify Qty :"; cin>>Mpno;
while(File.read((char*)this,sizeof(MATERIAL)))
{
if(Mpno==Mno)
       {
       cout<<"Present Qty :" <<qty<,endl;
       cout<"Changed Qty :"; cin>>qty;
       int Position=_________________; //(Statement 1)
                             ___________________________: //(Statement 2)
       File.write((char * this,sizeof (MATERIAL)); // Re-writing the 
        record
       }
}
File.close(); }
```
(b) Assume a text file "coordination.txt" is already created. Using this file create a  $C_{++}$  2 function to count the number of words having second character as small case vowel.

### **Example:**

D**o** l**e**ss Thinking and p**a**y m**o**re attention t**o** y**o**ur h**e**art. D**o** L**e**ss Acquiring and p**a**y m**o**re Attention t**o** what y**o**u already h**a**ve. D**o** L**e**ss C**o**mplaining and p**a**y m**o**re Attention t**o** g**i**ving. D**o** L**e**ss criticizing and p**a**y m**o**re Attention t**o** C**o**mplementing. D**o** l**e**ss t**a**lking and p**a**y m**o**re attention t**o** SILENCE.

#### **Output will be** : **Total words are 33**

(c) Given a binary file SPORTS.DAT, containing records of the following structure type : struct Sports { char Event[20]; char Participant[10][30];

};

Write a function in C++ that would read contents from the file SPORTS.DAT and creates a file named SWIMMING.DAT copying only those records from SPORTS.DAT where the event name is "Athletics".

- 5. (a) Differentiate between candidate key and alternate key in context of RDBMS 2
	- (b) Consider the following tables EMPLOYEES and EMPSALARY. Write SQL commands for the 4

 statements(i) to (iv) and give outputs for SQL queries (v) to (viii).  **Books**

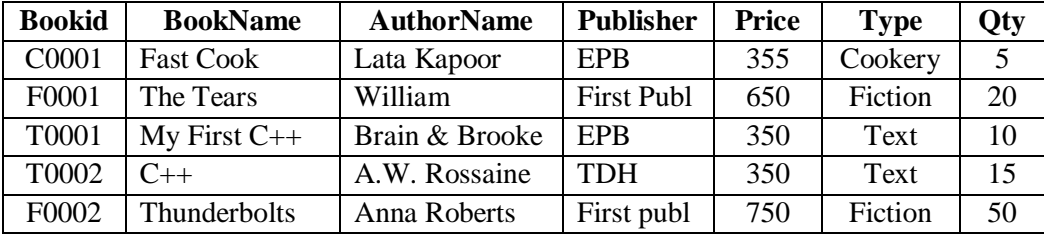

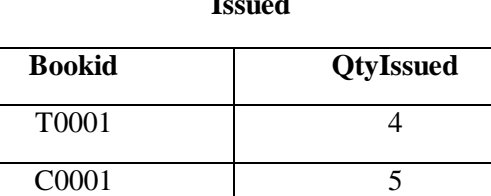

7

F0001 2

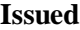

i) To display Book name, author name and price of First publishers books.

- (ii) To display the names and price of books in ascending order of their price.
- (iii) To display bookid, bookname, type and qtyissued
- (iv) To increase the price of all books of EPB publishers by 50.
- (c) v. SELECT Count(\*) FROM Books; vi. SELECT BookName , AuthorName FROM Books WHERE Publisher = "EPB"; vii. SELECT COUNT(DISTINCT Publishers ) FROM Books WHERE Price>=400; viii. SELECT MAX(Price) From Books WHERE Qty > 15;

2

- 6 (a) State and Verify DeMorgan's Law algebraically in Boolean algebra. 2
	- (b) Write the equivalent Boolean Expression F for the following *circuit diagram* : 2

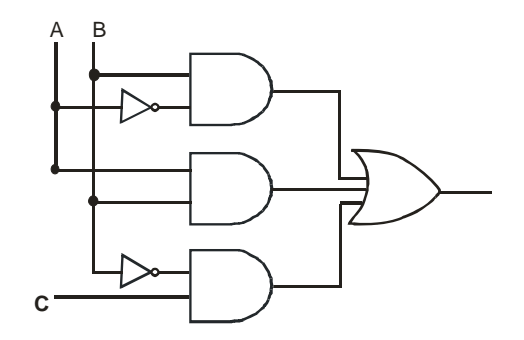

(c) Convert the following Boolean expression into its equivalent Canonical Product of Sum form: 1

 $X, Y', Z + X', Y, Z + X', Y, Z'$ 

(d) Obtain a simplified form for the following Boolean Expression using Karnaugh's Map 3  $F(a,b,c,d)=\Sigma(0,1,2,4,5,7,8,9,10,11,14)$ 

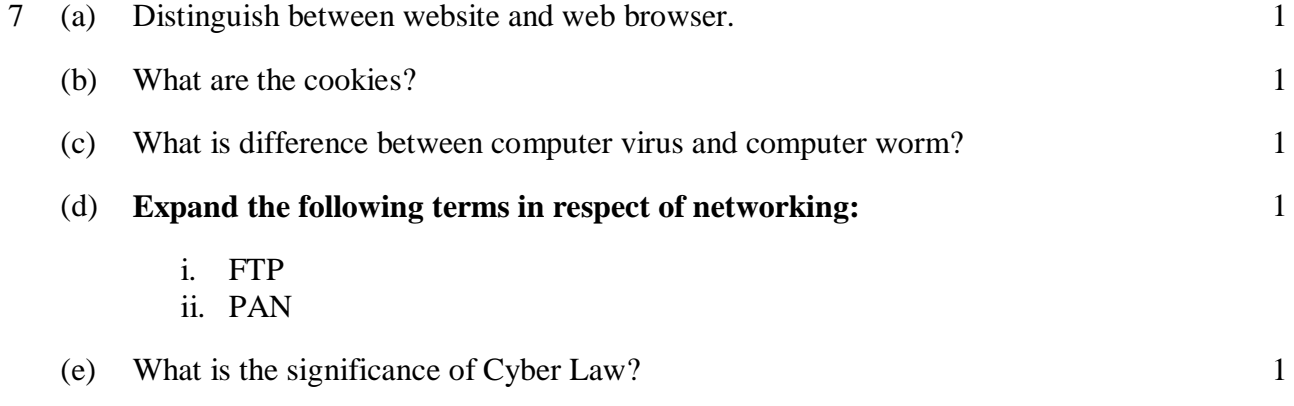

### (f) Define :

- (i) FLOSS
- (ii) OSI:
- (g) A company has to set up the network connection between the wings as per information given below:

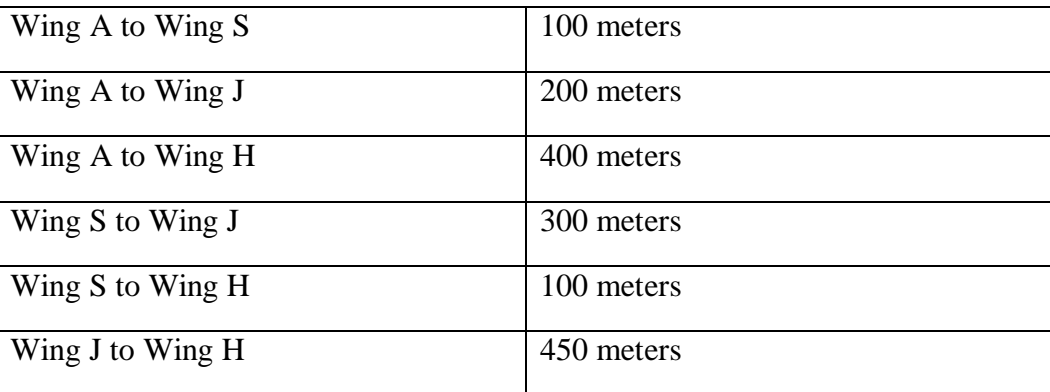

Number of computers:

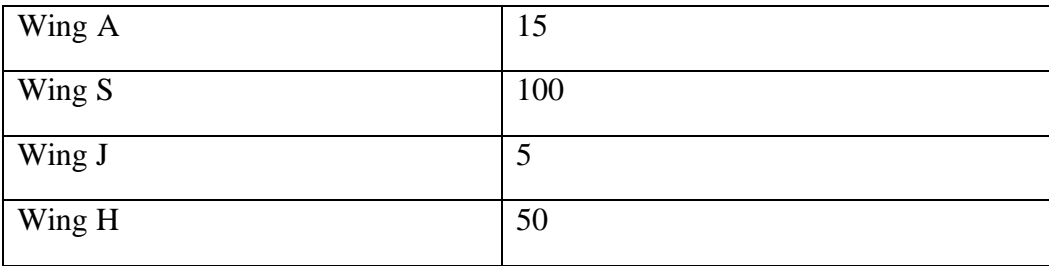

- i. Suggest the most suitable topology for networking the computers of all the wings.
- ii. Name the wing where the server should be installed. Justify your answer.
- iii. Suggest the installation place for Hub/Switch in the network.
- iv. Mention the most economical internet connectivity accessible to all the wings

1